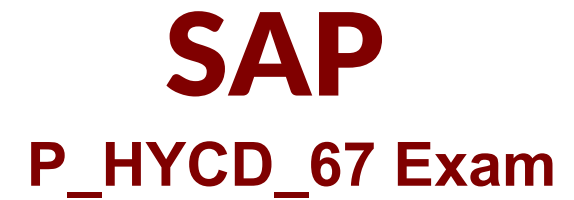

**SAP Certified Development Professional - SAP Commerce Cloud 6.7 Developer**

> **Questions & Answers Demo**

# **Version: 7.0**

## **Question: 1**

Where can back-office users trigger synchronization? (2)

- A. In the Hybris Administration Console.
- B. In the product perspective within the Product Cockpit.
- C. In the Page View perspective within the WCMS Cockpit.
- D. In the Commerce Search perspective witin BackOffice.

**Answer: B, C**

#### **Question: 2**

You are creating a new product catalog. Product data and product images are loaded from two different external sources. Which strategies could you use to set up the product catalog versioning system in SAP Hybris Commerce? (2)

A. Load each data source into separate online product catalog versions of the same catalog.

B. Load each data source into separate staged product catalog versioons, then synchronize both staged '—' product catalog versions with a single online product catalog version.

C. Load each data source into a content catalog version, then synchronize the content catlog version with '—' aproduct catalog version.

D. Load both data sources into a single, staged product catalog version, then synchronize the staged catalog '—' version with teh online product catalog version.

**Answer: B, D**

#### **Question: 3**

In which user interface do you create a new variant of an existing base product? (2)

A. Product Cockpit.

- B. WCMS Cockpit.
- C. BackOffice Administration Cockpit.
- D. Hybris Administration Console.

**Answer: A, C**

### **Question: 4**

Which Hybris items do you use to model a B2B company? (3)

A. Units.

- B. Divisions.
- C. Budgets.
- D. Departments.
- E. Cost centers.

**Answer: A, C, E**

## **Question: 5**

How do you add a property to a set of products? (2)

- A. Create a new facet and include the new required property.
- B. Create a new classification category and feature, and assign it to a catalog category.
- C. Create a new catalog version and include all products wiht the new required property.
- D. Create a sub type of the product item type and include the new required property.

**Answer: B, D**

## **Question: 6**

What does the Assisted Service Module enable a customer sales and service agent to do? (3)

- A. Override the rules of a promotion on behalf of the customer.
- B. View or edit the customer's cart as if they were the customer.
- C. Create a voucher on behalf of the customer.
- D. Create a new customer account on the customr's behalf.
- E. Search for a customer's account or session.

**Answer: B, D, E**

#### **Question: 7**

What are key features of the SAP Hybris Commerce Rule Engine? (2)

- A. It provides a backoffice interface to trigger the rule execution.
- B. It provides separation of data and logic.
- C. It provides a centralized repository of rules.
- D. It provides a backoffice interface to create new conditions.

# **Answer: B, C**

# **Question: 8**

Which checkout scenarios are supported out of the box in the SAP Hybris B2C accelerator? (2)

- A. Guest checkout.
- B. Quick checkout.
- C. One-click checkout.
- D. Express checkout.

**Answer: A, D**